#### МИНИСТЕРСТВО НАУКИ И ВЫСШЕГО ОБРАЗОВАНИЯ РОССИЙСКОЙ ФЕДЕРАЦИИ

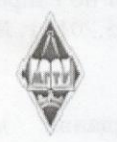

Федеральное государственное бюджетное образовательное учреждение высшего образования «Магнитогорский государственный технический университет им. Г.И. Носова»

> **УТВЕРЖДАЮ** Тиректор ИЭиАС В.Р. Храмшин

> > $10.02.2023$  r.

#### РАБОЧАЯ ПРОГРАММА ДИСЦИПЛИНЫ (МОДУЛЯ)

# ПРОГРАММНОЕ ОБЕСПЕЧЕНИЕ ДЛЯ ОБРАБОТКИ ДАННЫХ В **СТРОИТЕЛЬСТВЕ**

Направление подготовки (специальность) 08.03.01 Строительство

Направленность (профиль/специализация) программы Промышленное и гражданское строительство

Уровень высшего образования - бакалавриат

Форма обучения очная

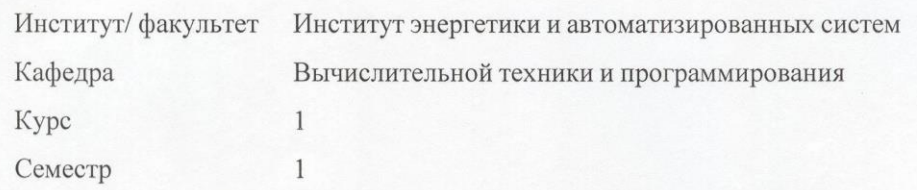

Магнитогорск 2023 год

Рабочая программа составлена на основе ФГОС ВО - бакалавриат по направлению подготовки 08.03.01 Строительство (приказ Минобрнауки России от 31.05.2017 г. № 481)

Рабочая программа рассмотрена и одобрена на заседании кафедры Вычислительной техники и программирования 08.02.2023, протокол № 5

Зав. кафедрой

Согласовано:

О.С. Логунова

Рабочая программа одобрена методической комиссией ИЭиАС 10.02.2023 г. протокол № 7 Председатель

В.Р. Храмшин

Зав. кафедрой Проектирования и строительства зданий М.Ю. Наркевич

Рабочая программа составлена: доцент кафедры ВТиП, канд. пед. наук Е.А. Ильина

Рецензент: директор НИИ «Промбезопасность», канд. техн. наук

М.Ю. Наркевич

# **Лист актуализации рабочей программы**

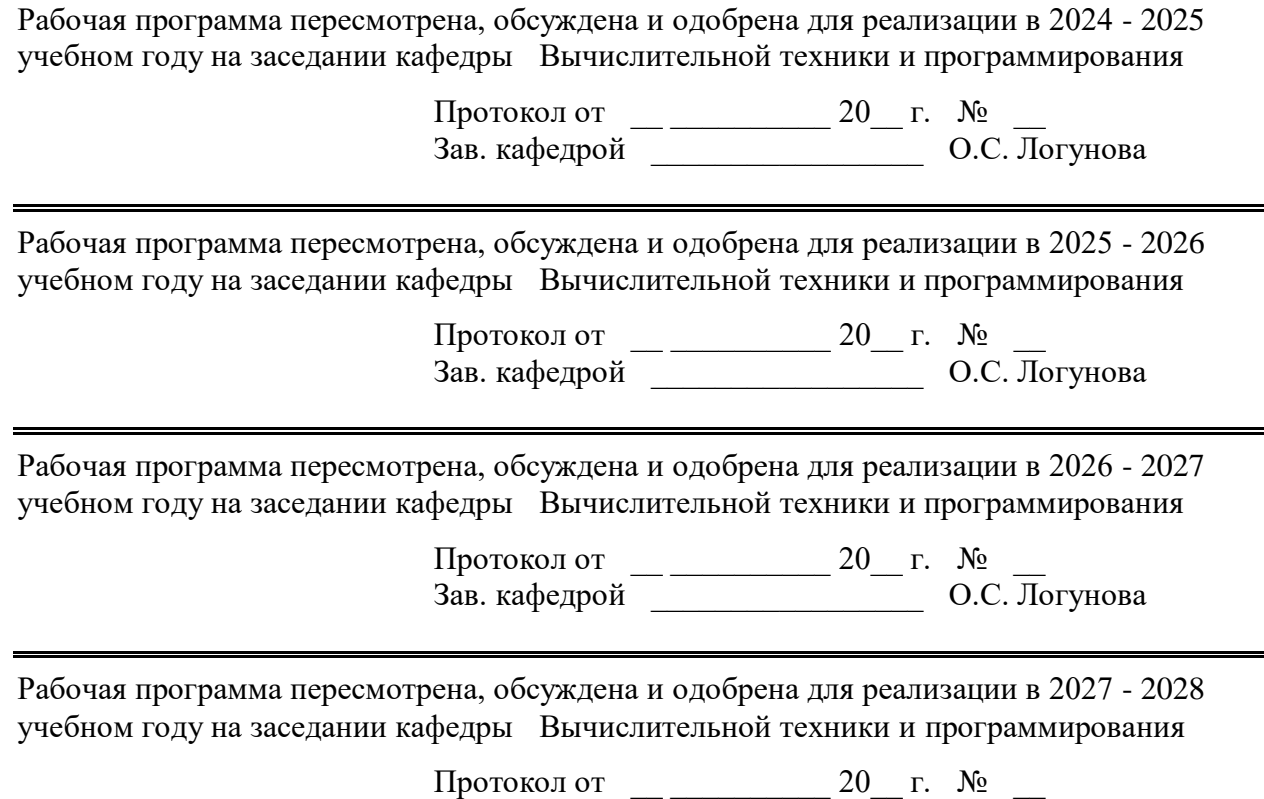

Зав. кафедрой \_\_\_\_\_\_\_\_\_\_\_\_\_\_\_\_\_ О.С. Логунова

# **1 Цели освоения дисциплины (модуля)**

Целями освоения дисциплины «Программное обеспечение для обработки данных в строительстве» являются: ознакомление студентов с базовыми понятиями теории информации; приобретении знаний о процессах сбора, передачи, обработки и хранения информации; формирование представлений об алгоритмах обработки информации и их использовании для решения прикладных задач в профессиональной деятельности; овладение необходимым и достаточным уровнем общекультурных и профессиональных компетенций в соответствии с требованиями ФГОС ВО по направлению подготовки 08.03.01 Строительство.

# **2 Место дисциплины (модуля) в структуре образовательной программы**

Дисциплина Программное обеспечение для обработки данных в строительстве входит в обязательую часть учебного плана образовательной программы.

Для изучения дисциплины необходимы знания (умения, владения), сформированные в результате изучения дисциплин/ практик:

"Информатика" в объеме средней общеобразовательной школы

Знания (умения, владения), полученные при изучении данной дисциплины будут необходимы для изучения дисциплин/практик:

Архитектурно-строительное черчение

Теоретическая механика

Сопротивление материалов

Инженерные системы и оборудование зданий

Метрология, стандартизация, сертификация и управление качеством

Строительные материалы

Архитектура зданий

Информационные технологии проектирования зданий и сооружений

Механизация в строительстве

Строительная механика

Проектная деятельность

Подготовка к процедуре защиты и защита выпускной квалификационной работы

# **3 Компетенции обучающегося, формируемые в результате освоения дисциплины (модуля) и планируемые результаты обучения**

В результате освоения дисциплины (модуля) «Программное обеспечение для обработки данных в строительстве» обучающийся должен обладать следующими компетенциями:

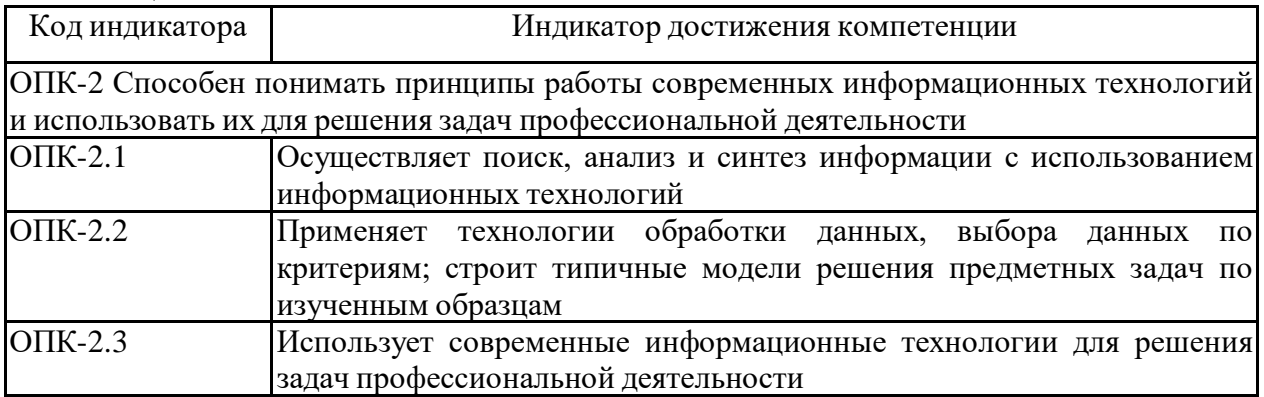

# **4. Структура, объём и содержание дисциплины (модуля)**

Общая трудоемкость дисциплины составляет 2 зачетных единиц 72 акад. часов, в том числе:

– контактная работа – 55 акад. часов:

- аудиторная 54 акад. часов;
- внеаудиторная 1 акад. часов;
- самостоятельная работа 17 акад. часов;
- в форме практической подготовки 0 акад. час;

Форма аттестации - зачет

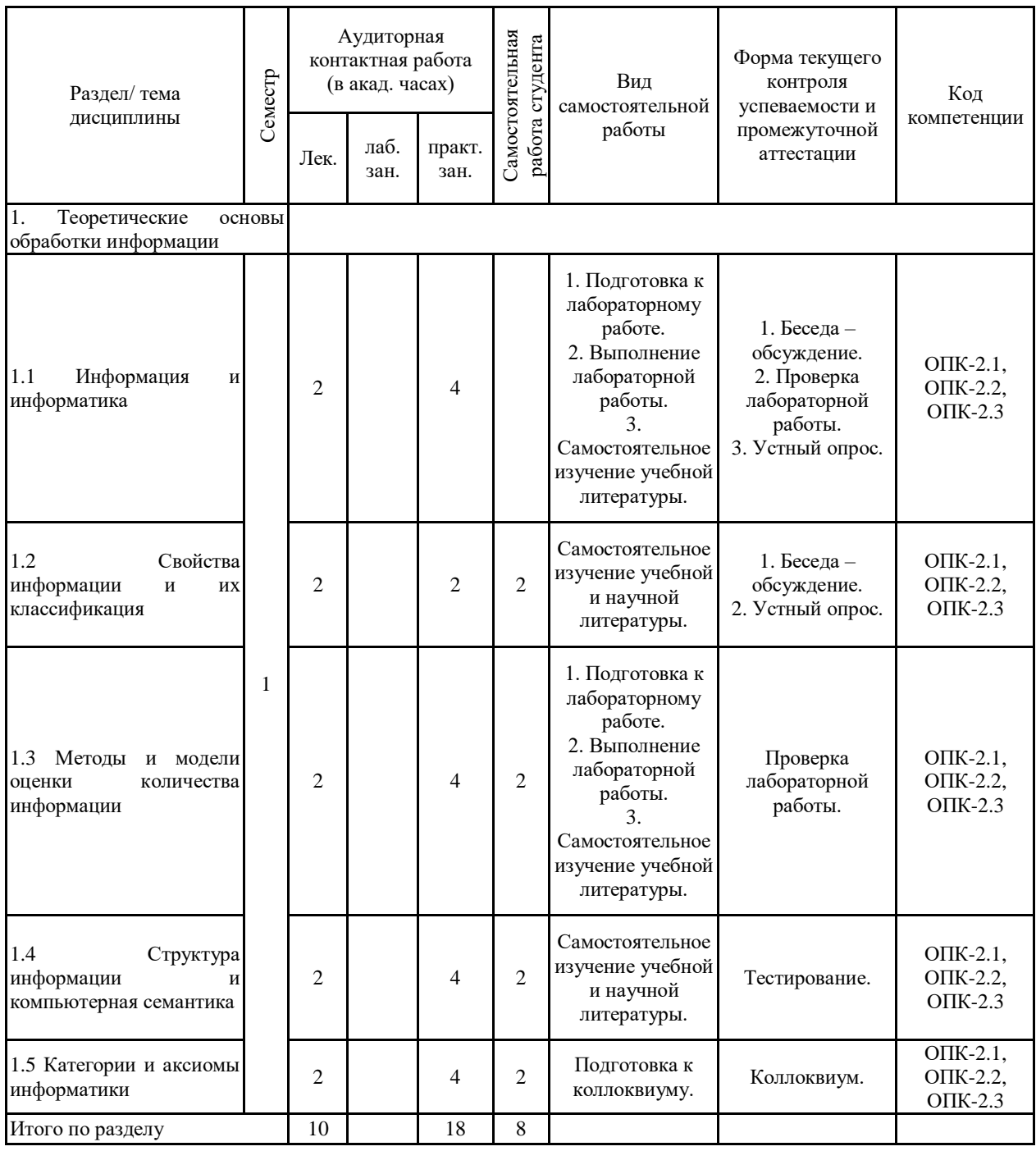

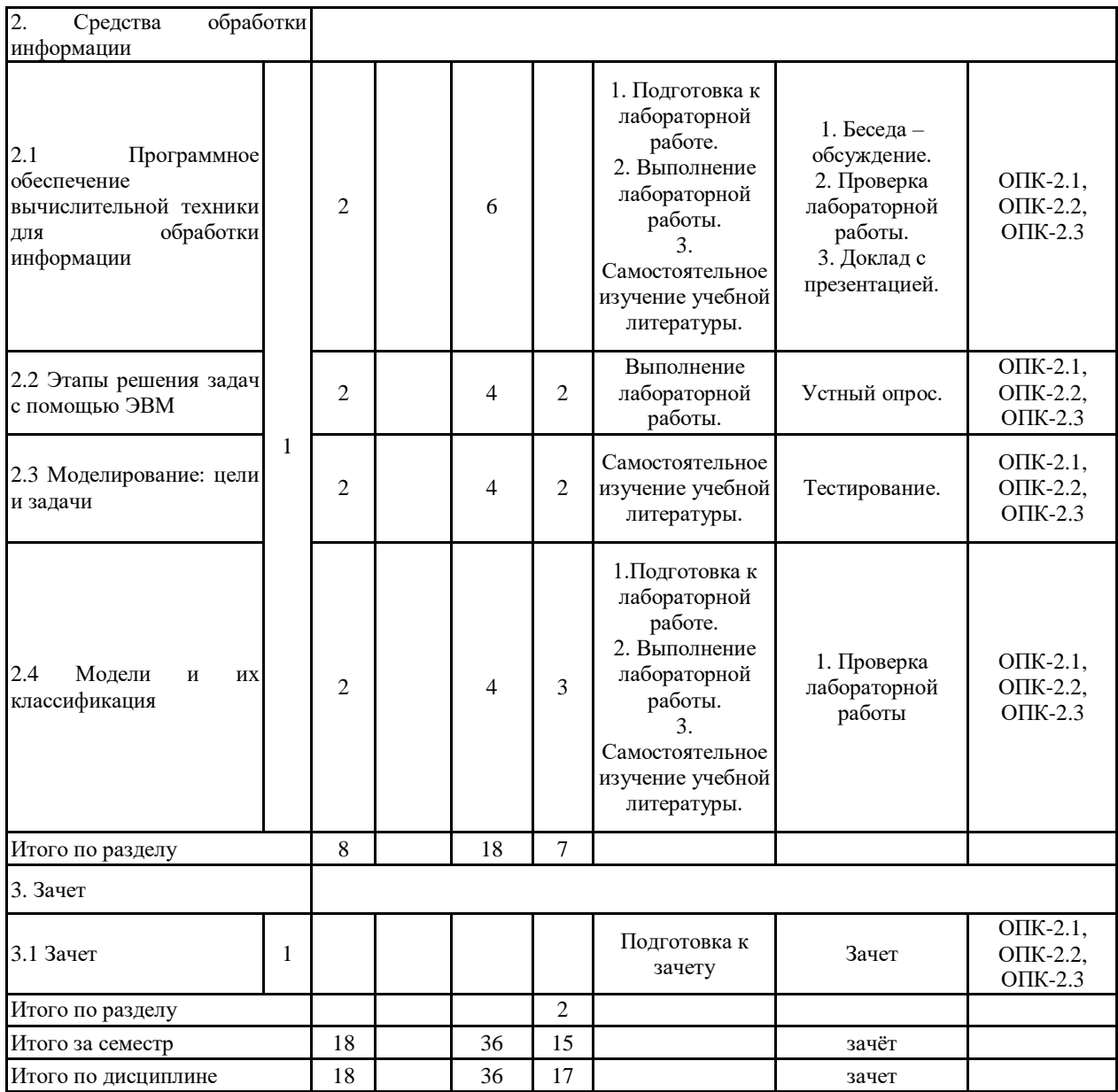

#### **5 Образовательные технологии**

Для реализации предусмотренных видов учебной работы в качестве образовательных технологий в преподавании дисциплины "Программное обеспечение для обработки данных в строительстве" используются традиционные технологии и специализированные интерактивные технологии.

Формы учебных занятий с использованием традиционных технологий:

1. Информационная лекция – последовательное изложение материала в дисциплинарной логике, осуществляемое преимущественно вербальными средствами (монолог преподавателя).

Лабораторная работа – организация учебной работы с реальными материальными и информационными объектами, экспериментальная работа с аналоговыми моделями реальных объектов.

2. Технологии проблемного обучения – организация образовательного процесса, которая предполагает постановку проблемных вопросов, создание учебных проблемных ситуаций для стимулирования активной познавательной деятельности аспирантов.

3. Интерактивные технологии – организация образовательного процесса, которая предполагает активное и нелинейное взаимодействие всех участников, достижение на этой основе личностно-значимого для них образовательного результата.

Формы учебных занятий с использованием специализированных интерактивных технологий:

Лекция «обратной связи» – лекция-провокация (изложение материала с заранее за-планированными ошибками), лекция-беседа, лекция-дискуссия, лекция-конференция.

4. Информационно-коммуникационные образовательные технологии – организация образовательного процесса, основанная на применении программных сред и технических средств работы со знаниями в различных предметных областях.

**6 Учебно-методическое обеспечение самостоятельной работы обучающихся** Представлено в приложении 1.

**7 Оценочные средства для проведения промежуточной аттестации** Представлены в приложении 2.

# **8 Учебно-методическое и информационное обеспечение дисциплины (модуля) а) Основная литература:**

1. Логунова, О.С. Информатика. Курс лекций [Электронный ресурс] : учебник / О.С. Логунова. – Электрон. дан. – Санкт-Петербург : Лань, 2018. – 148 с. – Режим доступа: https://e.lanbook.com/book/110933 . – Загл. с экрана.

2. Кудинов, Ю.И. Основы современной информатики [Электронный ресурс] : учебное пособие / Ю.И. Кудинов, Ф.Ф. Пащенко. – Электрон. дан. – Санкт-Петербург : Лань, 2018. – 256 с. – Режим доступа: https://e.lanbook.com/book/107061 . – Загл. с экрана.

3. Логунова, О.С. Практикум по информатике для программистов: учебное пособие. Электронное издание / О.С. Логунова, Е.А. Ильина, Ю.Б. Кухта, Н.С. Сибилева, Великанов В.С. – М.: ФГУП НТЦ «Информрегистр», 2016. № 0321601228.

#### **б) Дополнительная литература:**

1. Логунова, О.С. Информатика: учебное пособие [Текст]. / О.С. Логунова, Е.А. Ильина, И.И. Мацко. – Магнитогорск : Изд-во Магнитогорск. гос. ун-та им. Г.И. Носова,  $2014. - 128$  c.

2. Очков, В.Ф. Физико-математические этюды с Mathcad и Интернет [Электронный ресурс] : учебное пособие / В.Ф. Очков, Е.П. Богомолова, Д.А. Иванов. – Электрон. дан. – Санкт-Петербург : Лань, 2018. – 560 с. – Режим доступа:

https://e.lanbook.com/book/103944 . – Загл. с экрана.

3. Симонович, C. В. Информатика. Базовый курс [Текст]. / С.В. Симонович и др. – С.-Петербург : Питер, 2009. – 640 с.

4. Гуда, А. Н. Информатика [Текст]. / А. Н. Гуда, М. А.Бутакова, Н. М. Нечитайло, А. В. Чернов. – М. : Из-во Дашков и Ко, 2010. – 400 с.

5. Чернавский, Д.С. Синергетика и информация: динамическая теория информации [Текст] / Д.С. Чернавский. – М.: Книжный дом «Диброком», 2016. 304 с.

#### **в) Методические указания:**

1. Логунова, О.С. Сборник заданий по информатике для программистов: сборник заданий для студентов направления 230100 – Информатика и вычислительная техника специальности 230105 – Программное обеспечение вычислительной техники и прикладной математики / О.С. Логунова, Е.А. Ильина, Ю.Б. Кухта. – М.: ФГУП НТЦ «Информрегистр», 2010. – № 0321000556.

2. Логунова, О.С. Операции с файлами и папками в приложении проводник: методические указания для студентов бакалавриата по направлению 09.03.01 Информатика и вычислительная техника / О.С. Логунова, Е.А. Ильина, Ю.Б. Кухта, Н.С. Сибилева. Магнитогорск: Магнитогорский государственный технический университет им. Г.И. Носова, 2015. 20 с.

3. Логунова, О.С. Обработка текстовой информации. стили и форматирование: методические указания для студентов бакалавриата по направлению 09.03.01 Информатика и вычислительная техника / О.С. Логунова, Е.А. Ильина, Ю.Б. Кухта, Н.С. Сибилева. Магнитогорск: Магнитогорский государственный технический университет им. Г.И. Носова, 2015. 21 с.

4. Логунова, О.С. Элементы компьютерной математики: методические указания для студентов бакалавриата по направлению 09.03.01 Информатика и вычислительная техника / О.С. Логунова, Е.А. Ильина, Ю.Б. Кухта, Н.С. Сибилева. Магнитогорск: Магнитогорский государственный технический университет им. Г.И. Носова, 2015. 20 с.

5. Логунова, О.С. Графическое представление данных: методические указания для студен-тов бакалавриата по направлению 09.03.01 Информатика и вычислительная техника / О.С. Логунова, Е.А. Ильина, Ю.Б. Кухта, Н.С. Сибилева. Магнитогорск: Магнитогорский государственный технический университет им. Г.И. Носова, 2015. 24 с.

6. Логунова, О.С. Макрорекордер Microsoft Word и Microsoft Excel: методические указания для студентов бакалавриата по направлению 09.03.01 Информатика и вычислительная техника / О.С. Логунова, Е.А. Ильина, Ю.Б. Кухта, Н.С. Сибилева. Магнитогорск: Магнитогорский государственный технический университет им. Г.И. Носова, 2015. 32 с.

7. Логунова, О.С. Построение пользовательских форм средствами MS Excel: методические указания для студентов бакалавриата по направлению 09.03.01 Информатика и вычислительная техника / О.С. Логунова, Е.А. Ильина, Ю.Б. Кухта, Н.С. Сибилева. Магнитогорск: Магнитогорский государственный технический университет им. Г.И. Носова, 2015. 20 с.

## **г) Программное обеспечение и Интернет-ресурсы:**

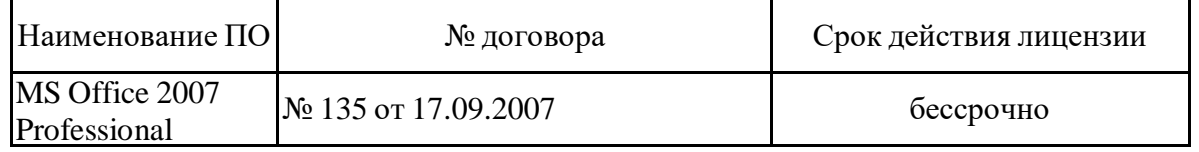

#### **Программное обеспечение**

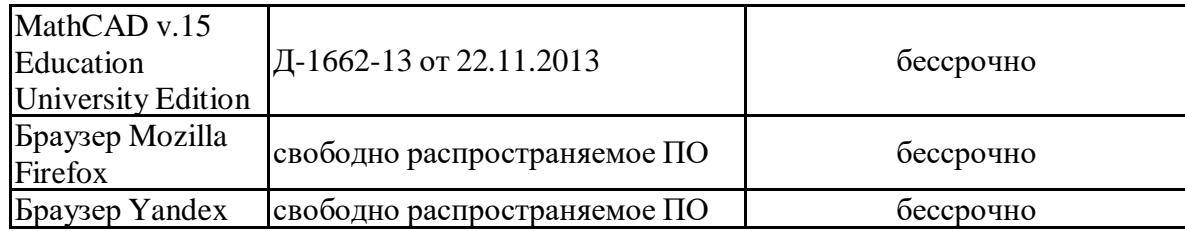

#### **Профессиональные базы данных и информационные справочные системы**

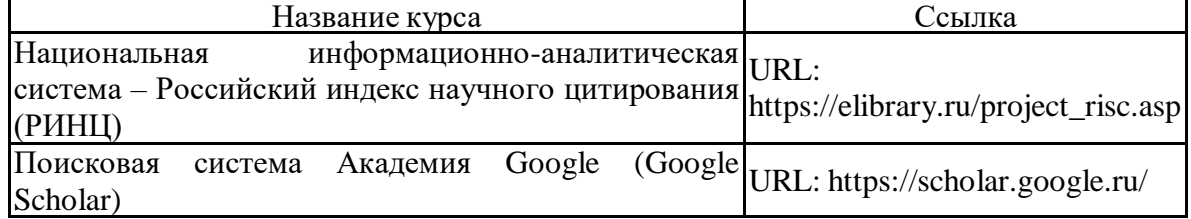

### **9 Материально-техническое обеспечение дисциплины (модуля)**

Материально-техническое обеспечение дисциплины включает:

Лекционная аудитория ауд. 282 – Мультимедийные средства хранения, передачи и представления информации;

Компьютерные классы Центра информационных технологий ФГБОУ ВПО «МГТУ им. Г.И. Носова» – Персональные компьютеры, объединенные в локальные сети с выходом в Internet, оснащенные современными программно-методическими комплексами для решения задач в области информатики и вычислительной техники;

Аудитории для самостоятельной работы: компьютерные классы; читальные залы библиотеки – ауд. 282 и классы УИТ и АСУ;

Помещения для самостоятельной работы обучающихся, оснащенных компьютерной техникой с возможностью подключения к сети «Интернет» и наличием доступа в электронную информационно-образовательную среду организации – классы УИТ и АСУ;

Помещения для хранения и профилактического обслуживания учебного оборудования – Центр информационных технологий – ауд. 379.

### *Приложение 1. Учебно-методическое обеспечение самостоятельной работы обучающихся*

В течение семестра каждый студент выполняет лабораторные работы.

Лабораторная работа №1. Операции с файлами и папками в приложении. Проводник. Задание 1 (пороговый уровень).

1.1. С помощью Проводника на съемном диске создать дерево папок согласно приведенным вариантам (номер варианта задает преподаватель).

1.2. В папке – Имя\_Справка, создать текстовый файл с именем – Справка .txt, где записать порядок создания дерева при выполнении п.1.1.

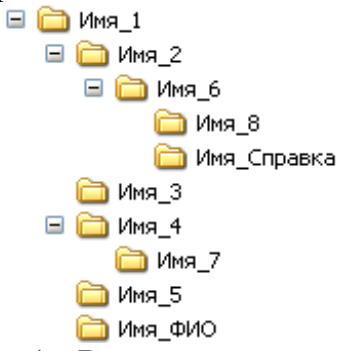

Задание 2 (пороговый уровень). Выполнить поиск файлов согласно заданным условиям:

> 1. На диске *С* найти файлы, в имени и расширении которых есть латинская буква *A* на втором месте. Скопировать найденные файлы в папку *Имя\_1*.

> 2. На диске *С* найти все крошечные файлы текстового типа. Скопируйте 1, 3 и 5 файл в папку *Имя\_2*.

> 3. На диске С найдите файлы, созданные или измененные вчера. Скопируйте 4 таких файла в папку *Имя\_3.*

Задание 3(пороговый уровень)

3.1. Для файлов, скопированных в папку Имя\_1, установить атрибут «скрытый».

3.2. В папке Справка создать текстовый файл с именем Справка и запи-сать в него значения всех свойств одного файл из папки Имя\_2.

3.3. Определите объем свободного пространства на съемном диске.

Задание 4 (средний уровень)

4.1. Определите сколько файлов размером в Длина\_имени кб можно запи-сать на свободное пространство съемного диска.

4.2. Определите маску для поиска текстовых файлов, кроме файлов с рас-ширением doc.

Задание 5 (высокий уровень)

5.1. Определите понятие индексированный поиск файлов.

5.2. Продемонстрируйте изменение параметров индексированного поиска файлов.

Лабораторная работа №2. Обработка текстовой информации. Стили и форматирование.

Задание 1 (пороговый уровень)

1.1. Создайте новый документ и определите для него стили по заданным правилам.

1.2. Определить параметры страницы: размер – А4; ориентация – книжная; поля – настраиваемые: левое, верхнее, нижнее  $-2$  см, правое  $-1,5$  см.

1.3. Подготовить заголовки к индивидуальной работе согласно вариантам.

1.4. Подготовить текст для пунктов 1.1, 1.2 и 1.3. Текст должен содержать обобщающий материал в виде таблиц и рисунок: не менее двух таблиц и двух рисунков. Вставить под–готов–ленный материал в соответствующие пункты документа. Выполнить форматирование текста, используя созданные стили. При этом использовать: для основного

содержания текста стиль – Текст; для рисунков и подписей к рисункам – Рисунок; для заголовков таблиц – Таблица; для текста в таблице можно определить дополнительные стили. Объем материала для каждого пункта не менее пяти страниц.

1.5. На каждый рисунок и таблицу в тексте должны быть выполнена предварительная ссылка. Для рисунка – рисунок N; для таблицы – таблица N. Например, в тексте может быть указано: «Схема взаимодействия модулей программы приведена на рисунке 1.1.» или «В таблице 1.2 приводиться классификация программных продуктов общего назначения.» и т.п.

1.6. По тексту должны быть расставлены ссылки на литературные источники в порядке их упоминания. Названия источников должны быть занесены в библиографический список. Например, в тексте может быть указано: «Авторами [1] выполнен анализ …]. В работе должно быть использовано не менее 15 источников. Оформление источников выполняется по ГОСТ [ГОСТ 7.1-2003.](https://www.google.ru/url?sa=t&rct=j&q=&esrc=s&source=web&cd=2&ved=0CCIQFjABahUKEwjXoMud0oXHAhWBmywKHZBVAFk&url=http%3A%2F%2Fdiss.rsl.ru%2Fdatadocs%2Fdoc_291wu.pdf&ei=iY67VZe4I4G3sgGQq4HIBQ&usg=AFQjCNGYH68Utf42cWJ_cACIb9RBh7rbww&sig2=4e5mONb5_SFxGU46iaLckw&bvm=bv.99261572,d.bGg)

1.6. В документ вставить автоматическое оглавление.

1.7. В документе включить режим автоматической расстановки переносов.

1.8. В приложение размещается избыточная информация (рисунки, таблицы, отступления от основного текста).

1.9. Вставить номера страниц в документе, начиная с номера 2. Номер размещается внизу по центру станицы.

Задание 2 (пороговый уровень)

2.1. Создать на рабочем листе таблицу содержащую сведения:

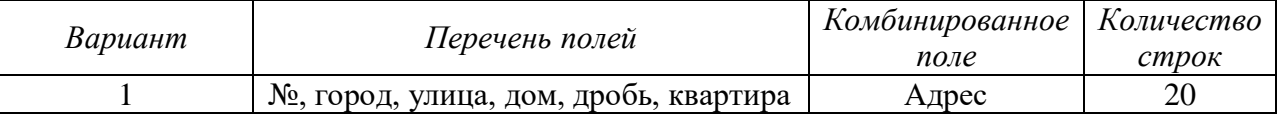

2.2. Для построенной таблицы выполнить определение стилей для заголовочной строки и основного содержания таблицы.

2.3. Создать и применить условное форматирование к данных таблицы по правилам:

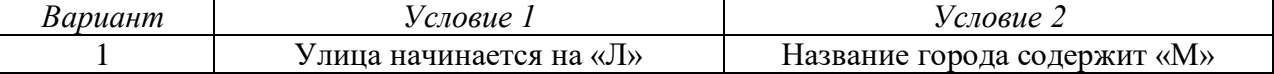

Задание 3 (средний уровень)

3.1. Создать и применить условное форматирование к данным таблицы по правилам, приведенным в табл. 2.4, совместно.

3.2. В текстовом документе организовать перекрестные гиперссылки между позициями библиографического списка и соответствующими ссылками по тексту документа.

3.3. Для исходных данных задания 2.1 выделить строки, для которых длина комбинированного поля превышает N+M символов, где N – количество букв в фамилии студента, выполняющего задания; M – количество букв в полном имени.

Задание 4 (высокий уровень)

4.1. Построить в приложении автоматически обновляемый список иллюстраций и таблиц.

4.2. Построить в приложении автоматически обновляемый предметный указатель.

Лабораторная работа №3. Элементы компьютерной математики

*Задание 1(пороговый уровень)*

1.1. Вычислить значение выражения при  $x = x_0$ . Значение  $x_0$  записать в ячейку A2, значение выражения записать с ячейку *B2*. Аналитическая запись выражения выбирается согласно варианту. При реализации использовать средства и функции Ms Excel.

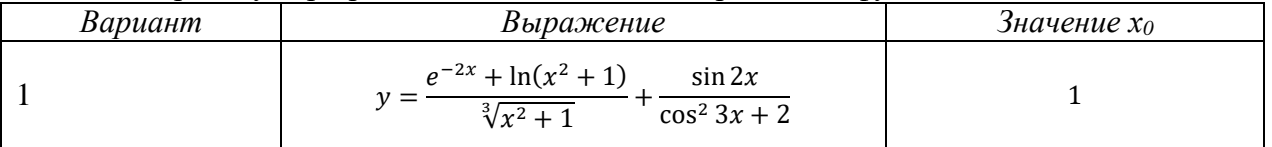

Выполнить решение задач по действиям средствами Excel. Организовать хранение на рабочем листе всех исходных данных, пояснения к каждому выполненному действию. При решении задачи выполнить анализ полученного решения и введенных исходных данных. Задачи выбирается согласно варианту.

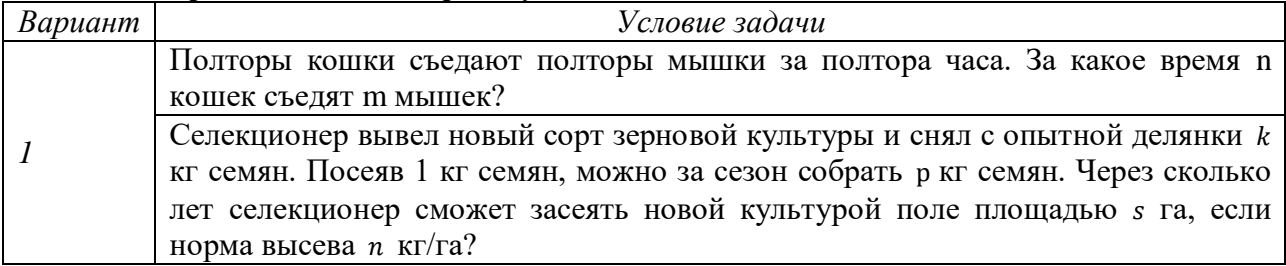

*Указание*

При решении задачи необходимо проверить правильность ввода данных. И записать полный ответ по полученным результатам. Продемонстрировать решение задачи при всех возможных вариантах исследования по наличию решения.

*Задание 3 (пороговый уровень)*

3.1. Выполните вычисление значения и упрощение выражения

$$
\frac{\left(\sqrt{\left(2\sqrt{2}-3\right)^4} - \sqrt[3]{\left(3+\sqrt{32}\right)^6}\right)^2}{\sqrt{\left(\sqrt{3}+2\sqrt{3}\right)^6}}
$$

*Задание 4 (пороговый уровень)*

4.1. Выполнить расчет выражения задания 1, используя описание переменных и функций.

*Задание 5 (пороговый уровень)* 

Для функции, приведенной в таблице выполнить:

– определение выражения для производной первого и второго порядка;

– определение выражение для неопределенного интеграла;

– вычисление значения первой производной в точке *x0;*

– вычисление значения определенного интеграла на отрезке [*a*, *b*].;

– вычисление предел функции при *xx1*.

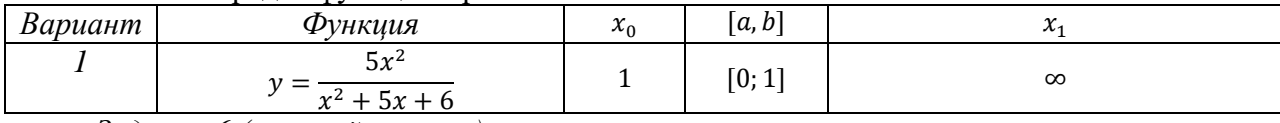

*Задание 6 (высокий уровень)* 

6.1. Провести полное исследование функции средствами MаthCad.

Лабораторная работа №4. Графическое представление данных

#### *Задание 1(пороговый уровень)*

1. На рабочем листе построить таблицу по заданию согласно варианту. Таблицу заполнить данными в 10 строк. Исходные данные привести к одному порядку.

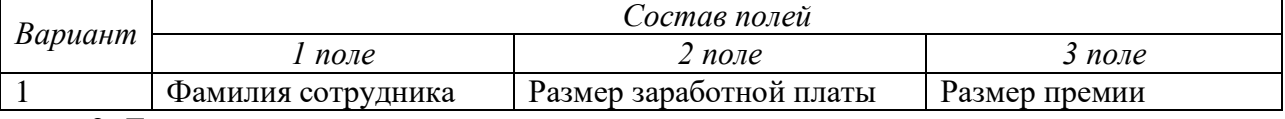

2. Для исходных данных выполнить

– построение столбчатой гистограммы по второму полю таблицы;

– построение круговой диаграммы по третьему полю таблицы с выделением сектора с минимальным значением ряда;

– построение диаграммы радар для значений 2 и 3 полей.

При построении диаграмм выполнить их форматирование, которые позволяет более наглядно представить исходные данные.

*Задание 2(пороговый уровень)*

1. Построить пузырьковую диаграмму для задания первого уровня, расширив таблицу

исходных данных дополнительным столбцом. Рассмотреть все возможные варианты построения зависимостей трех величин. Использовать для заливки ряда тематический рисунок.

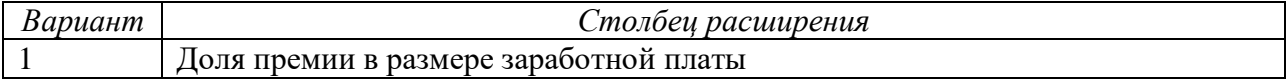

Задание 3 (средний уровень)

Выполнить построение графиков функций, заданных в различных системах координат, согласно варианту. Для каждого значения параметра построить отдельный график и все графики вместе.

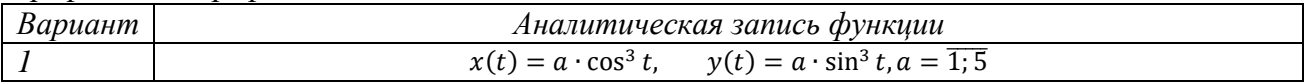

Задание 4 (средний уровень)

Построить график кусочной функции на заданном отрезке, используя ряды. Шаг по Х выбрать не более 0,1.

 $y = \begin{cases} x^2, & x \leq 0, \\ \cos(x), & 0 < x < 5, \\ \sqrt{x}, & x \geq 5. \end{cases}$ 

Задание 5 (высокий уровень)

Выполните построение поверхности на симметричном интервале по сетке в 20 точек для оси ОХ и оси ОҮ. Начальное значение абсциссы и ординаты задаются в первой ячейке ряда.

$$
z = x^2 + y^2
$$

## Задание 6 (высокий уровень)

Записать логическое выражение для определения области, заданной графически. Построить диаграмму, отображающую эту область.

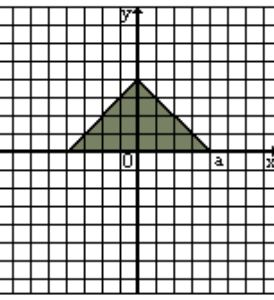

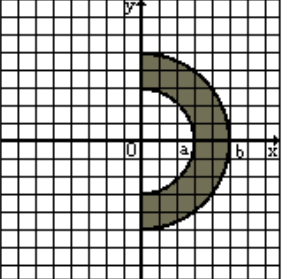

Задание 7 (пороговый уровень)

Выполнить построение графиков для функций, приведенных в таблице при трех различных значениях параметра.

Задание 8 (Средний уровень)

Выполнит построение графиков для функций, приведенных в таблице.

Задание 9 (высокий уровень)

Выполнить построение поверхности для функции, приведенной в таблице.

#### Примеры тестовых заданий  $\mathbf{\Pi}\mathbf{O}$ «Теоретические теме основы информатики»

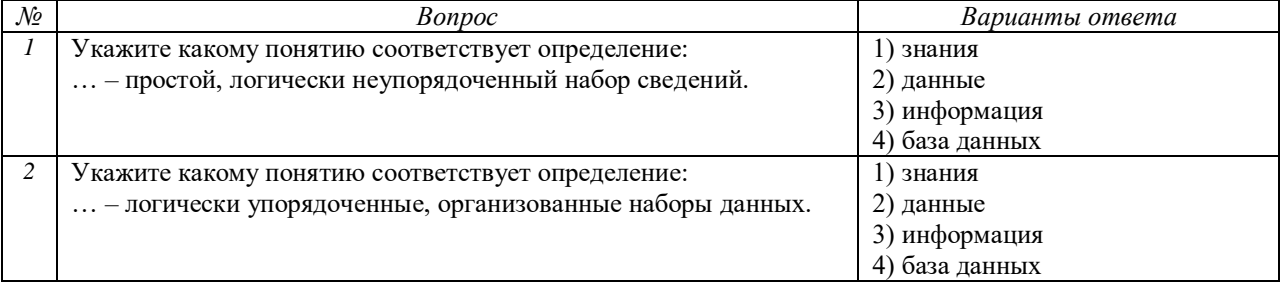

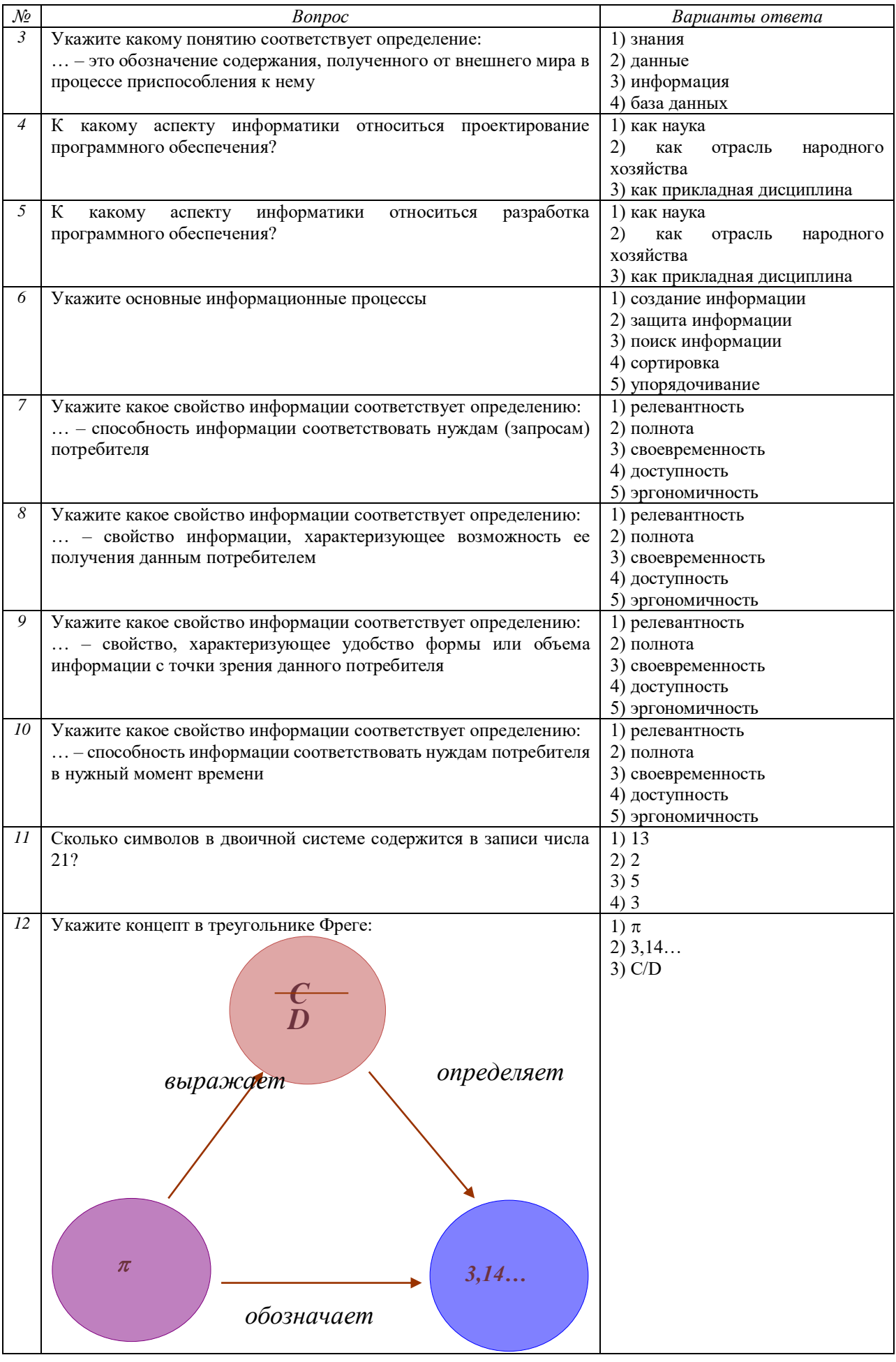

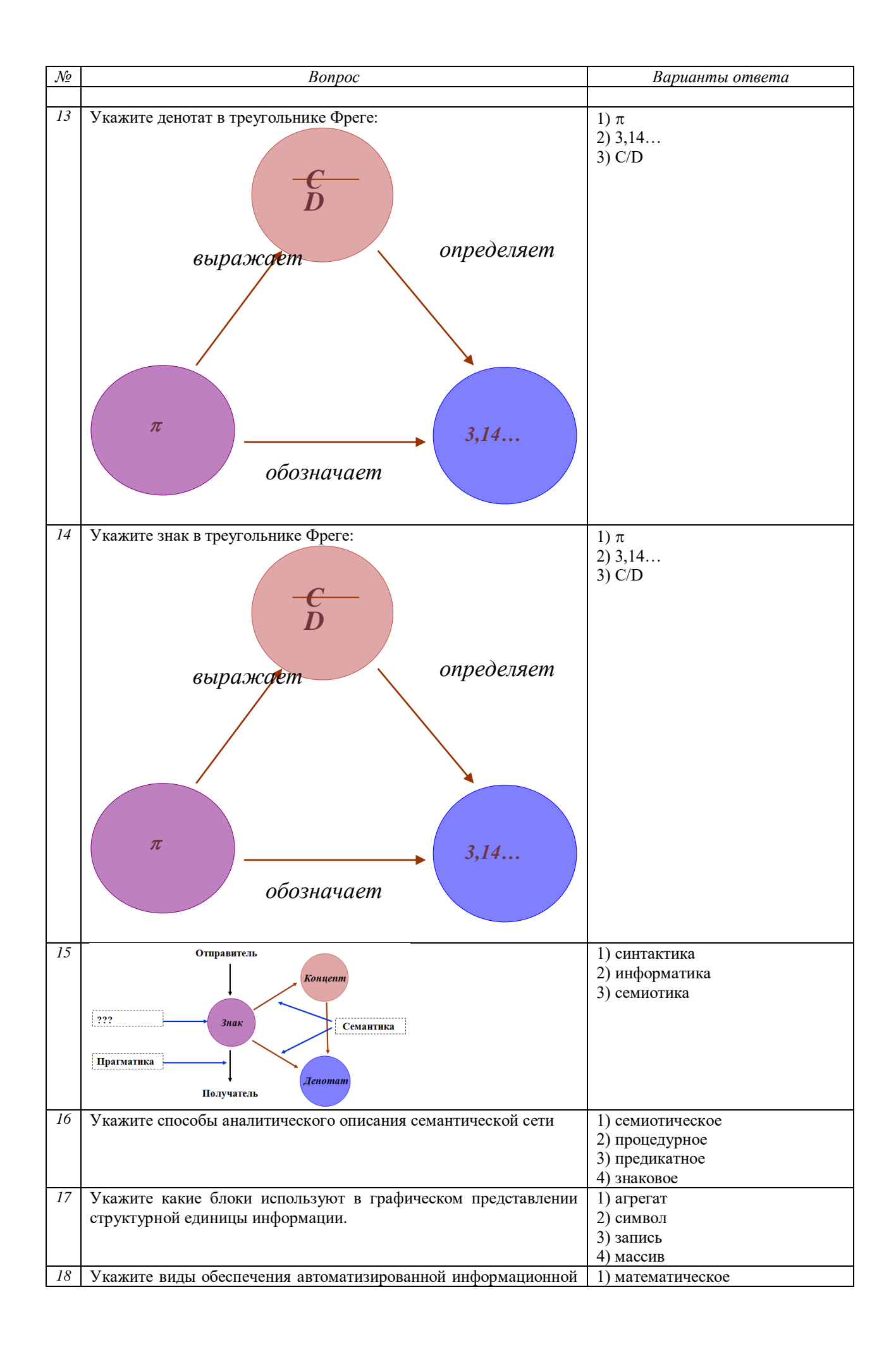

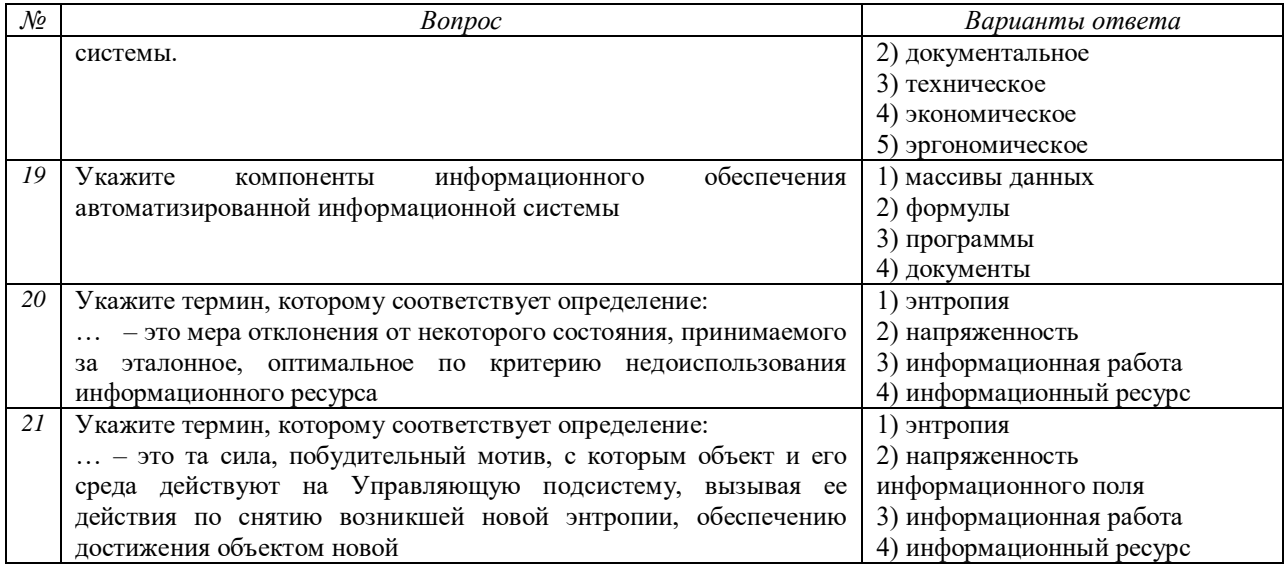

# Примеры тестовых заданий по теме «Средства обработки и преобразования информации»

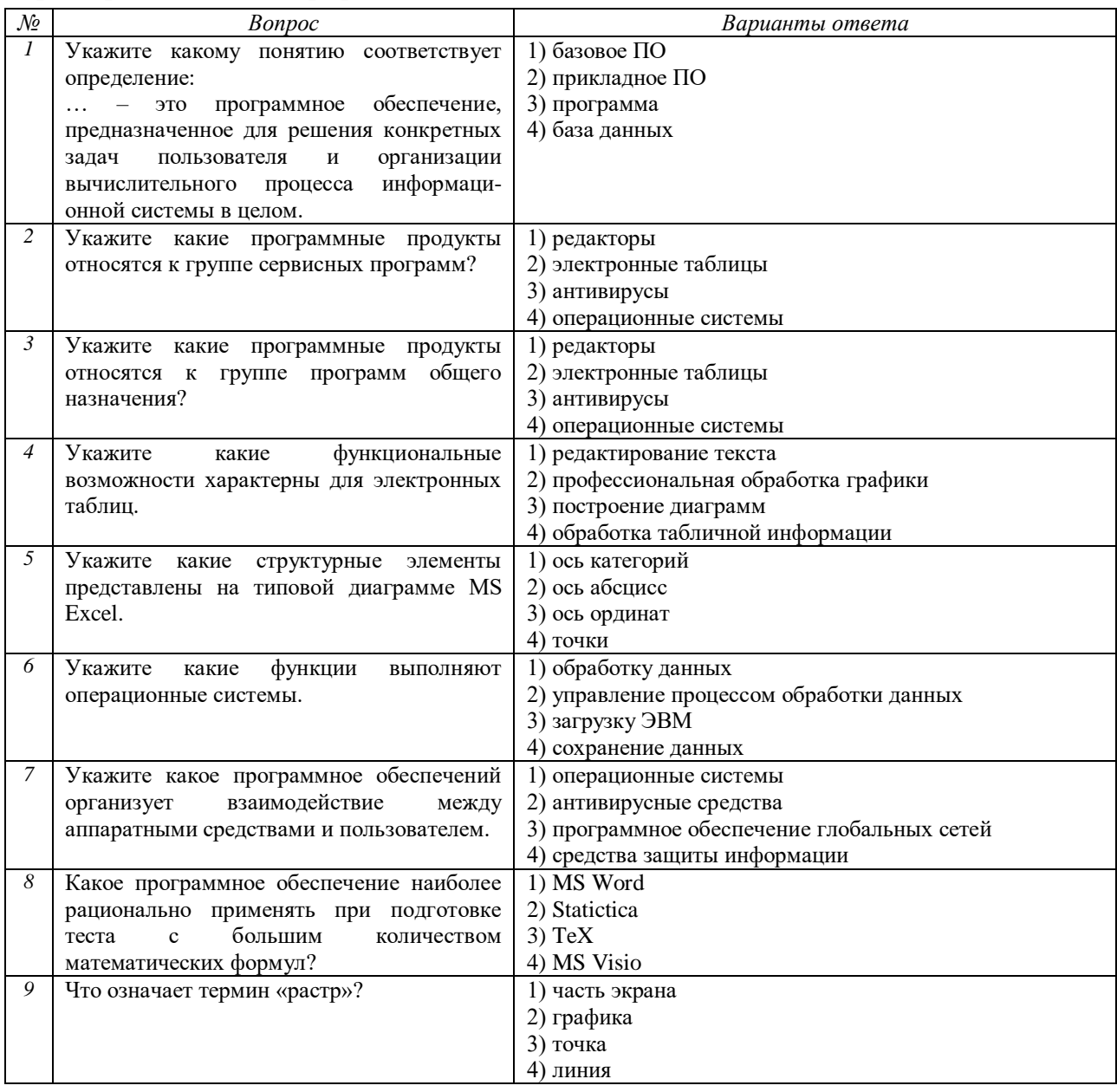

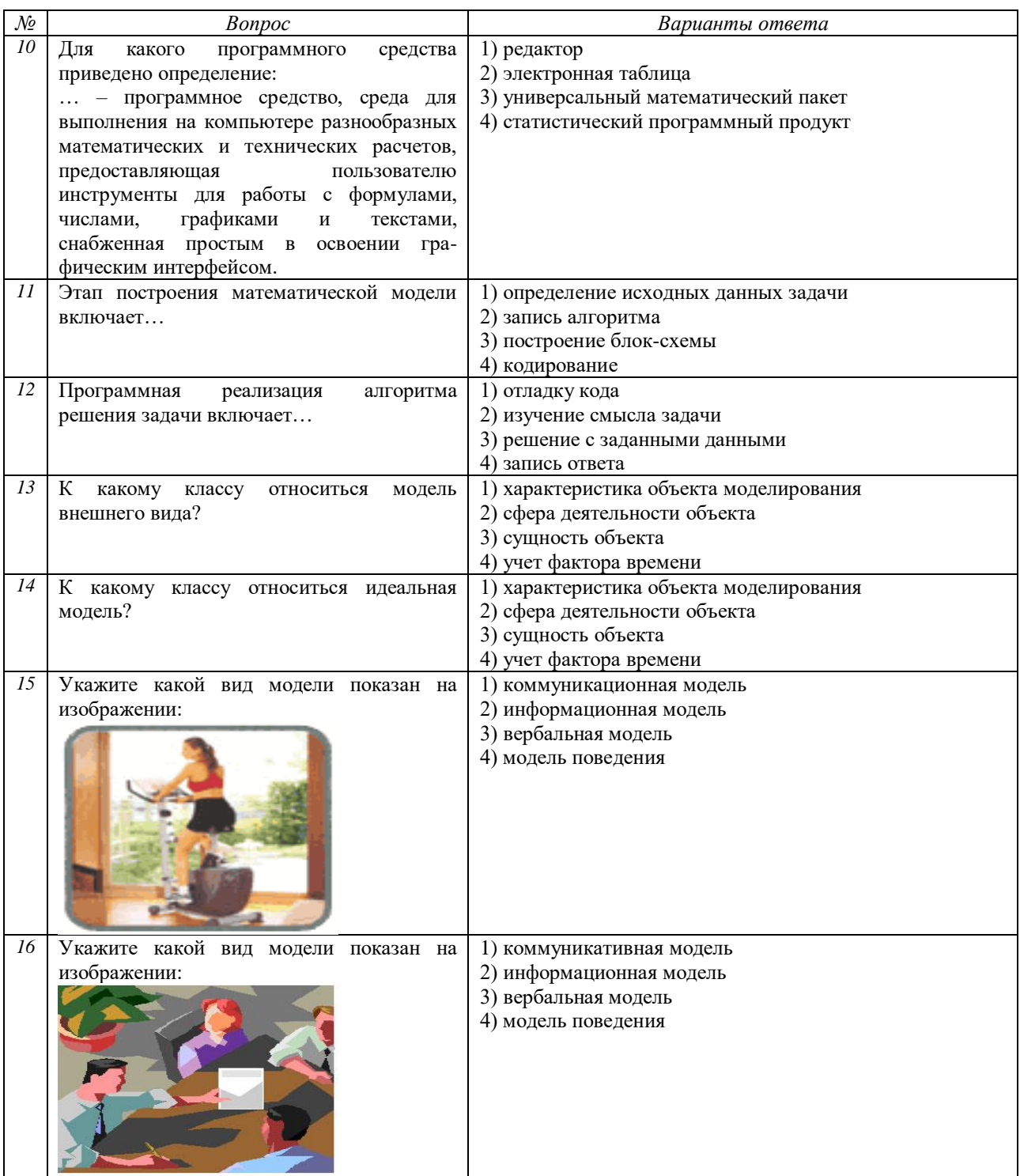

# **Приложение 2. Оценочные средства для проведения промежуточной аттестации**

# **а) Планируемые результаты обучения и оценочные средства для проведения промежуточной аттестации:**

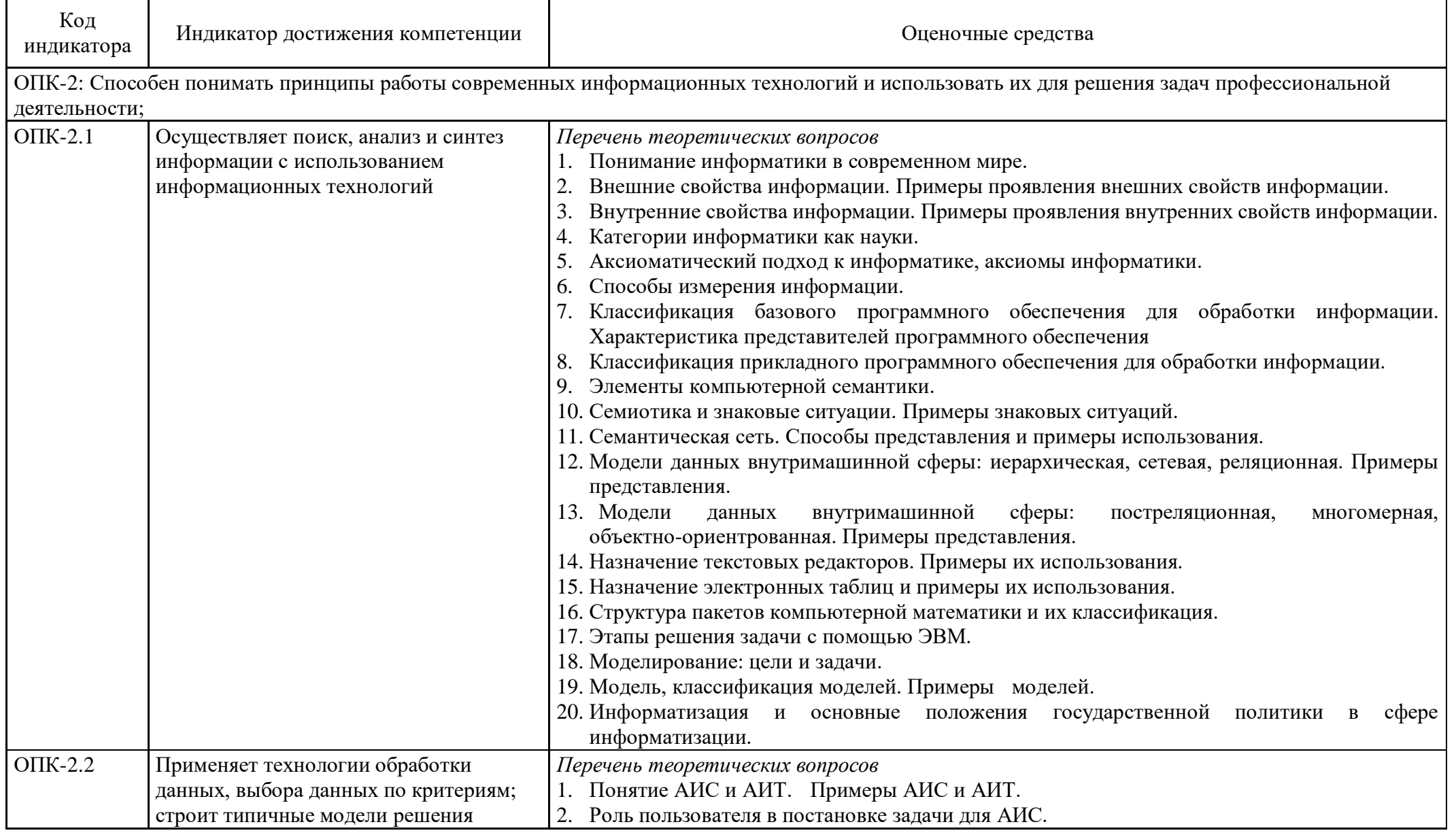

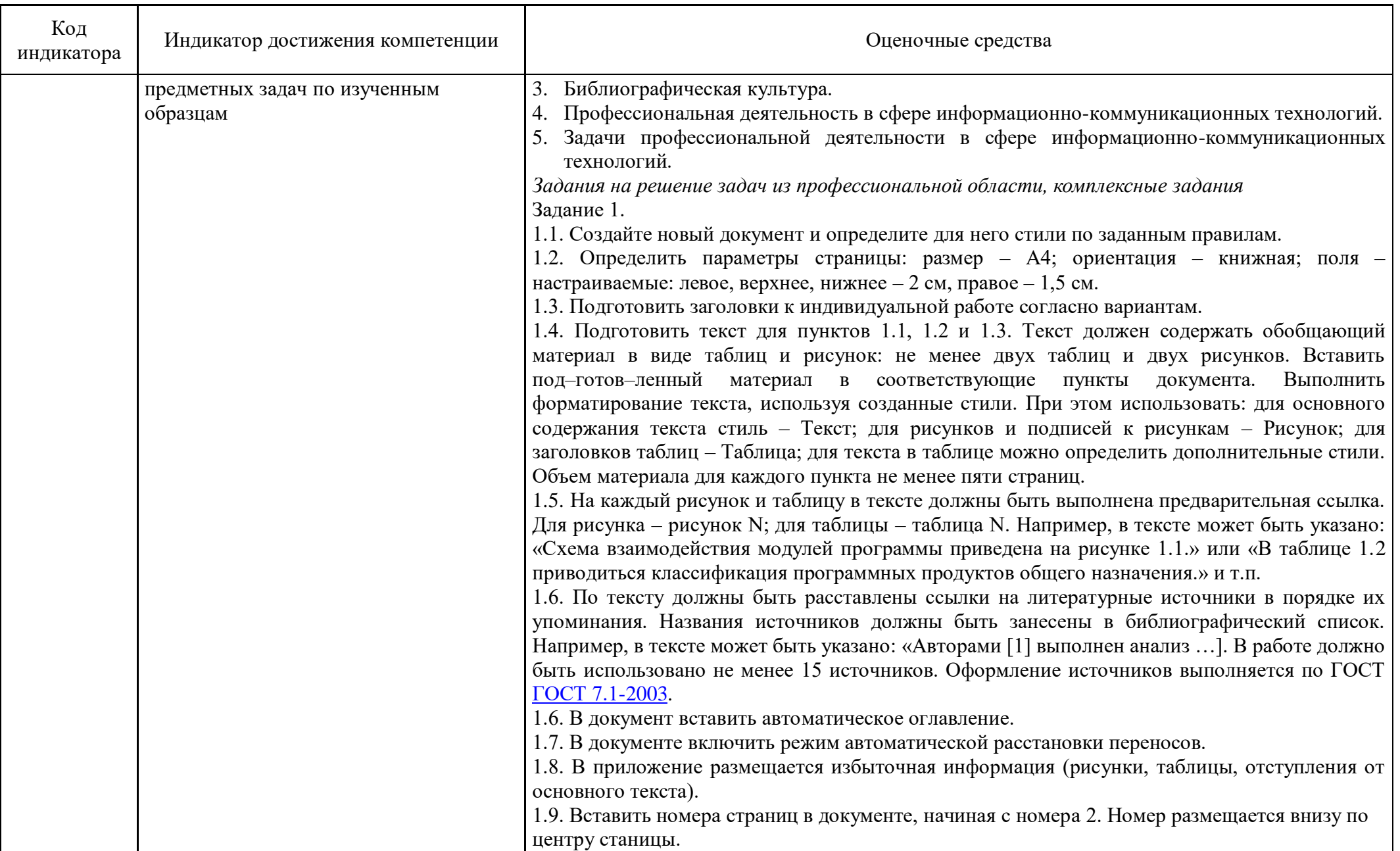

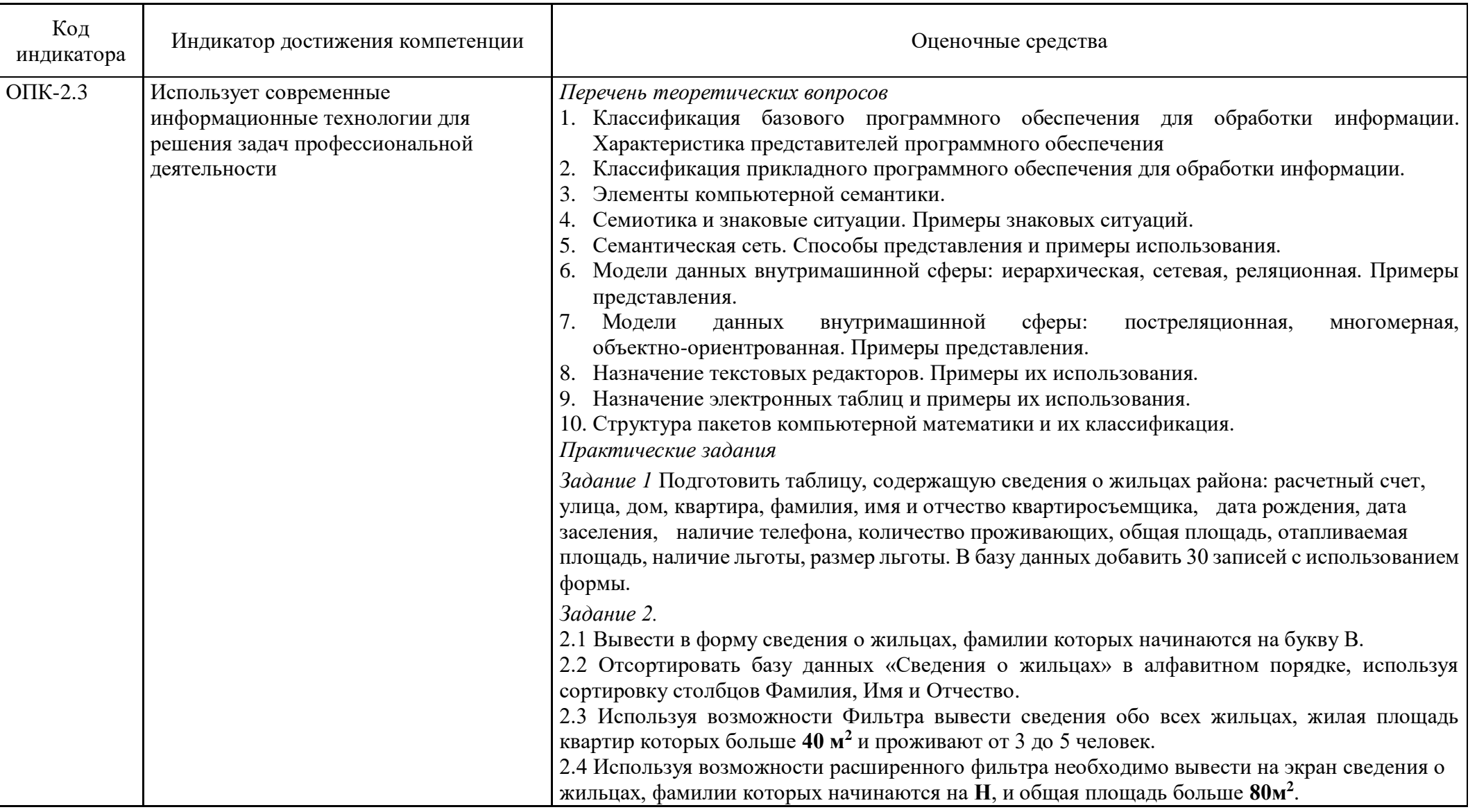

## **б) Порядок проведения промежуточной аттестации, показатели и критерии оценивания:**

Промежуточная аттестация по дисциплине «Программное обеспечение для обработки данных в строительстве» включает теоретические вопросы, позволяющие оценить уровень усвоения обучающимися знаний, и практические задания, выявляющие степень сформированности умений и владений, проводится в форме в форме зачета.

Зачет по дисциплине проводится по результатам отчетности за выполненные самостоятельные работы с опросом в устной форме по этапам выполнения в беседе-обсуждении на лекционных занятиях.

#### **Показатели и критерии оценивания зачета:**

– на оценку **«зачтено»** – обучающийся демонстрирует пороговый уровень сформированности компетенций;

– на оценку **«не зачтено»** – обучающийся демонстрирует знания не более 20% теоретического материала, допускает существенные ошибки, не может показать интеллектуальные навыки решения простых задач.